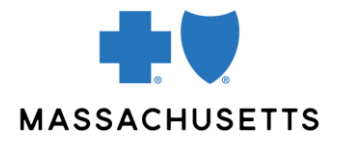

## Authorization manager tips

- Home health care providers
- Physical & occupational therapists
- Skilled nursing facilities

**INTRODUCTION** Use this tip when you submit an authorization request using the Authorization Manager tool. To correctly complete an authorization request, home health care providers, physical and occupational therapists, and skilled nursing facilities are required to include certain information in their request.

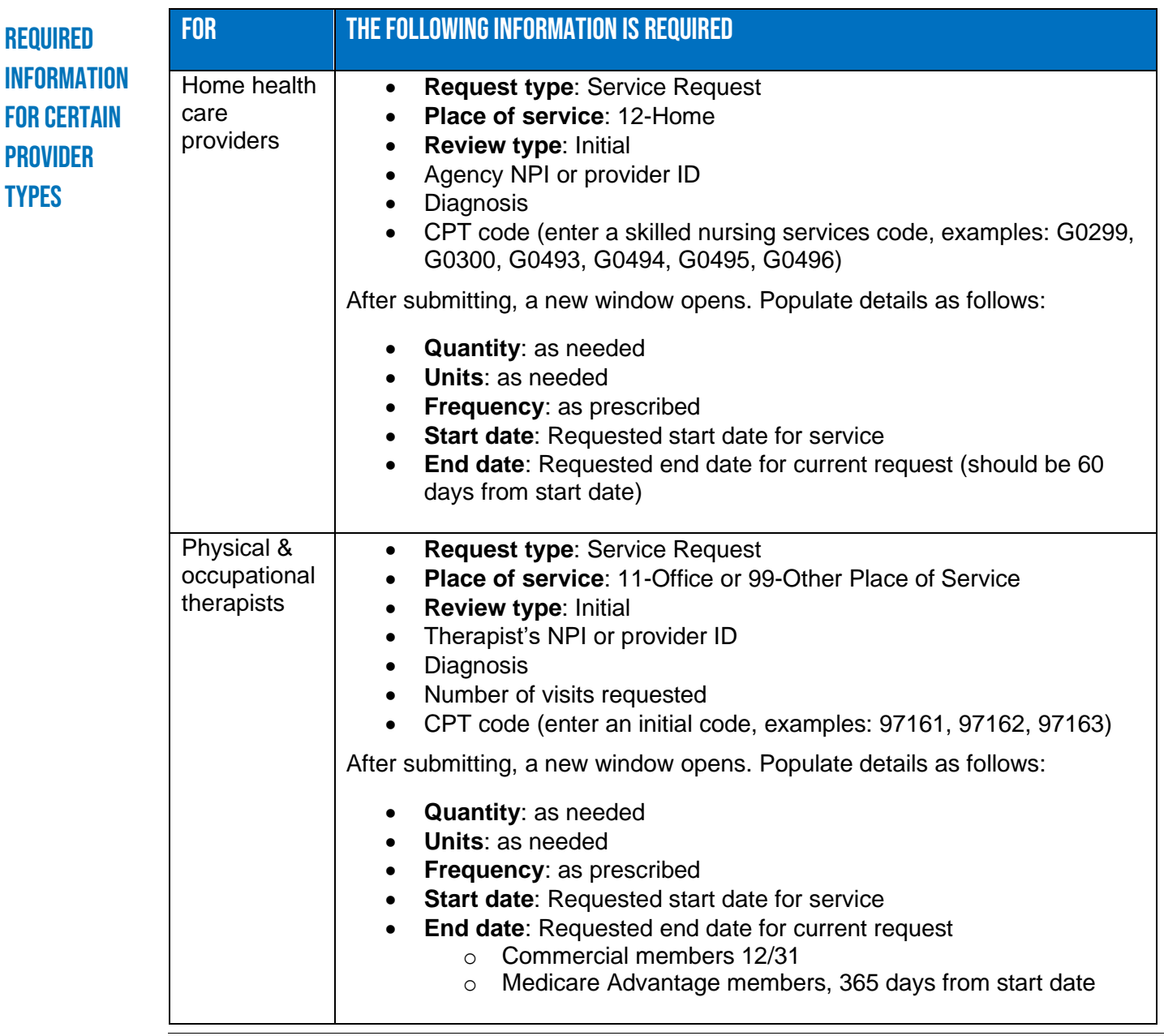

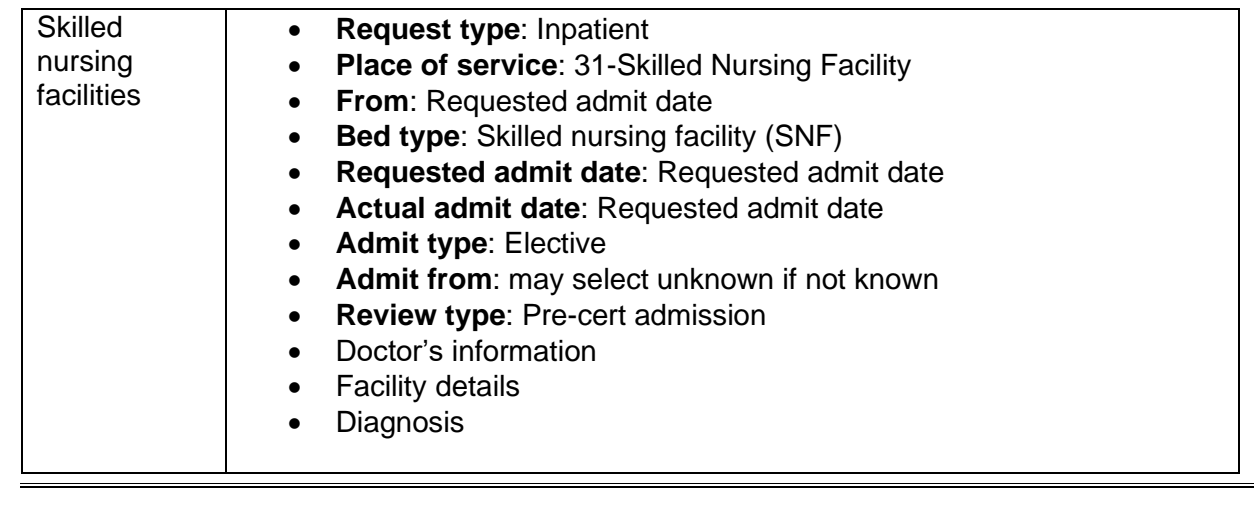

## Related **RESOURCES**

• [Authorization Manager Guide](https://provider.bluecrossma.com/ProviderHome/wcm/connect/9b370fe7-5962-4f3d-bbc2-1ccd46b41726/MPC_012618-1L_MHK_Provider_User_Guide.pdf?MOD=AJPERES)

• [Tips for acute care hospitals \(inpatient admissions\)](https://provider.bluecrossma.com/ProviderHome/wcm/connect/c7fd91ab-ce34-49aa-8e72-6eea5243eca6/Authorization_Manager_Quick_Tip_Inpatient.pdf?MOD=AJPERES)

• [Tips for mental health providers](https://provider.bluecrossma.com/ProviderHome/wcm/connect/02805420-d5d0-4d2a-8a30-09876bd95b9d/Authorization_Manager_Quick_Tip_MH.pdf?MOD=AJPERES)

Blue Cross Blue Shield of Massachusetts refers to Blue Cross and Blue Shield of Massachusetts, Inc., Blue Cross and Blue Shield of Massachusetts HMO Blue, Inc., and/or Massachusetts Benefit Administrators LLC, based on Product participation.® Registered Marks of the Blue Cross and Blue Shield Association. ©2021 Blue Cross and Blue Shield of Massachusetts, Inc., or Blue Cross and Blue Shield of Massachusetts HMO Blue, Inc.

MPC\_012618-1L-47-QT (02/21)